# **Day 1: Interquartile Range**

# **HackerRank**

# **Objective**

In this challenge, we practice calculating the *interquartile range*. We recommend you complete the [Quartiles](https://www.hackerrank.com/challenges/s10-quartiles) challenge before attempting this problem.

# **Task**

The interquartile range of an array is the difference between its first  $(Q_1)$  and third  $(Q_3)$  quartiles (i.e.,  $Q_3 - Q_1$ ).

Given an array,  $values$ , of n integers and an array,  $freqs$ , representing the respective frequencies of values's elements, construct a data set, S, where each values i occurs at frequency  $freqs[i]$ . Then calculate and print  $S$ 's interquartile range, rounded to a scale of 1 decimal place (i.e., 12.3 format).

**Tip:** Be careful to not use integer division when averaging the middle two elements for a data set with an even number of elements, and be sure to *not* include the median in your upper and lower data sets.

**Example** *values* = [1, 2, 3]  $freqs = [3, 2, 1]$ 

Apply the frequencies to the values to get the expanded array  $S = [1, 1, 1, 2, 2, 3]$ . Here  $left = [1, 1, 1], right = [2, 2, 3].$  The median of the left half,  $Q_1 = 1.0$ , the middle element. For the right half,  $Q_3 = 2.0$ . Print the difference to one decimal place:  $Q_3 - Q_1 = 2.0 - 1.0 = 1$ , so print 1.0.

# **Function Description**

Complete the *interQuartile* function in the editor below.

*interQuartile* has the following parameters:

- *int values[n]:* an array of integers

- *int freqs[n]:*  $values[i]$  occurs  $freqs[i]$  times in the array to analyze

# **Prints**

*float:* the interquartile range to 1 place after the decimal

# **Input Format**

The first line contains an integer,  $n$ , the number of elements in arrays values and freqs. The second line contains  $n$  space-separated integers describing the elements of array  $values$ . The third line contains  $n$  space-separated integers describing the elements of array  $\emph{freqs}$ .

# **Constraints**

- $\bullet\,5\leq n\leq 50$
- $0 < values[i] \leq 100$
- $\textbf{0} < \sum_{i=0}^{n-1} \textit{freqs}[i] \leq 10^3$
- The number of elements in S is equal to  $\sum freqs$ .

#### **Output Format**

Print the *interquartile range* for the expanded data set on a new line. Round the answer to a scale of decimal place (i.e.,  $12.3$  format).

#### **Sample Input**

STDIN Function ----- -------- 6 arrays size n = 6 6 12 8 10 20 16 values = [6, 12, 8, 10, 20, 16] 5 4 3 2 1 5 freqs = [5, 4, 3, 2, 1, 5]

#### **Sample Output**

#### 9.0

#### **Explanation**

The given data is:

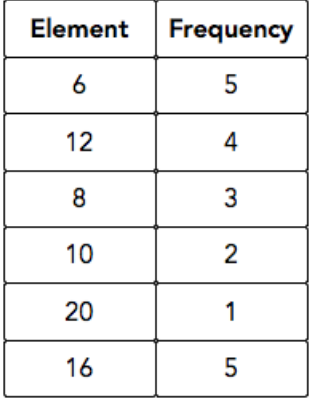

First, we create data set S containing the data from set values at the respective frequencies specified by freqs:

#### $S = \{6, 6, 6, 6, 6, 8, 8, 8, 10, 10, 12, 12, 12, 12, 16, 16, 16, 16, 20\}$

As there are an even number of data points in the original ordered data set, we will split this data set exactly in half:

Lower half (L): 6, 6, 6, 6, 6, 8, 8, 8, 10, 10

Upper half (U): 12, 12, 12, 12, 16, 16, 16, 16, 16, 20

Next, we find  $Q_1$ . There are 10 elements in lower half, so  $Q1$  is the average of the middle two elements: 6 and 8. Thus,  $Q_1 = \frac{6+8}{2} = 7.0$ .

Next, we find  $Q_3$ . There are 10 elements in  $upper$  half, so  $Q3$  is the average of the middle two elements: and 16. Thus,  $Q_3 = \frac{10+10}{3} = 16.0$ .

From this, we calculate the interquartile range as  $Q_3 - Q_1 = 16.0 - 7.0 = 9.0$  and print  $9.0$  as our answer.